# **CSE 30321 – Lecture 07-08 – In Class Example Handout**

## **Part H: Recursive Function Calls**

```
int fact(int n) {
     if (n<1)
           return(1);
     else
           return(n*fact(n-1));
}
```
Part A:

Let's consider how we might use the stack to support these nested calls. We'll also make use of the frame pointer (\$fp).

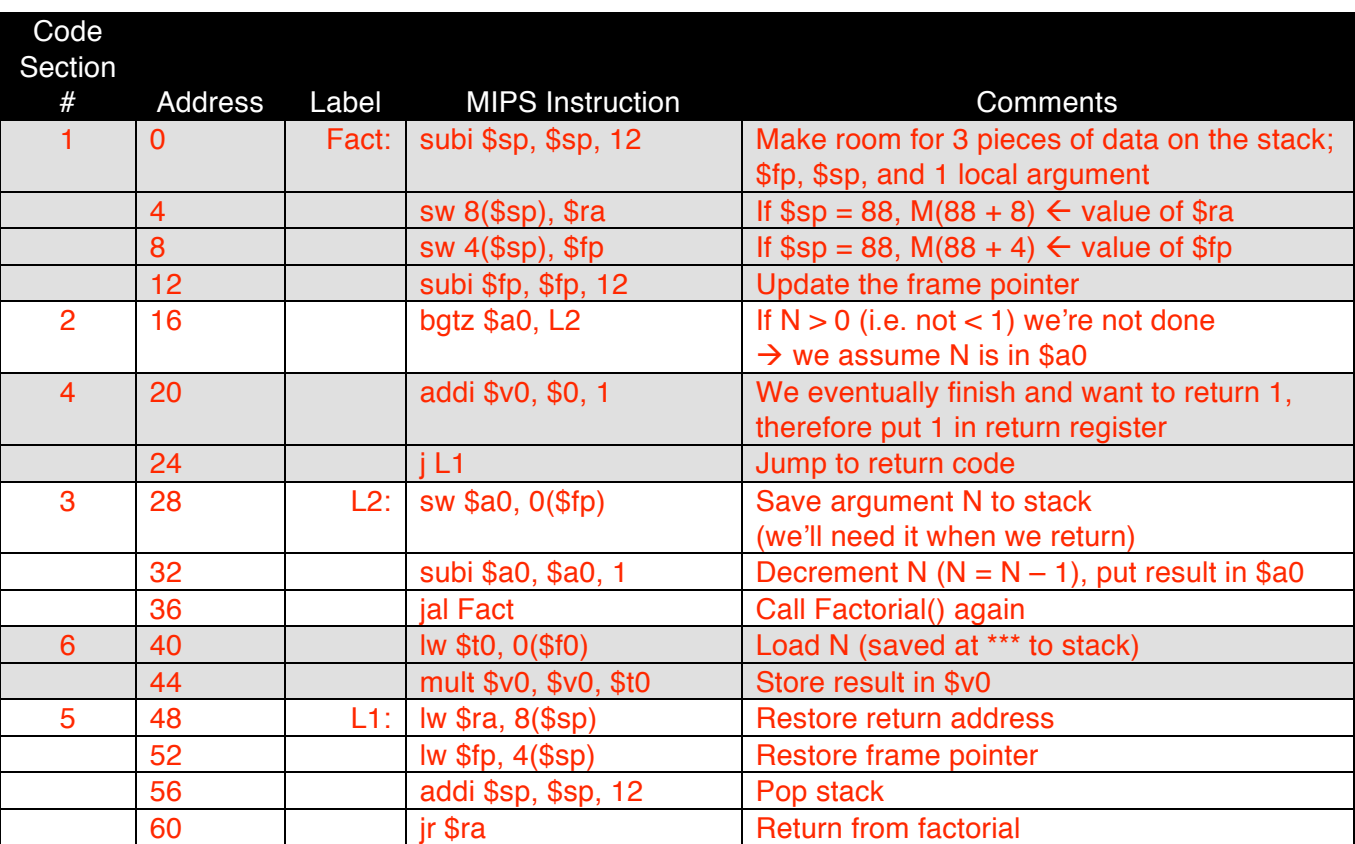

#### Part B: **PLACE COMPLETED FACTORIAL UP ON THE SCREEN.**

Let's walk through this code (and memory) assuming that we call the factorial function with the number 2. For your reference, I've included tables below that you can use to keep track of both instruction execution *and* the contents of memory. We'll assume that \$sp is initially 112 and that \$fp is 124.

### **Code Trace:**

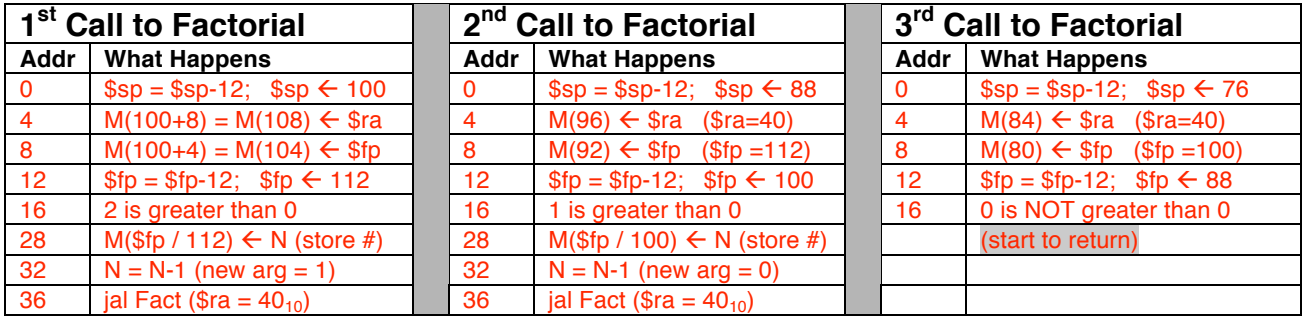

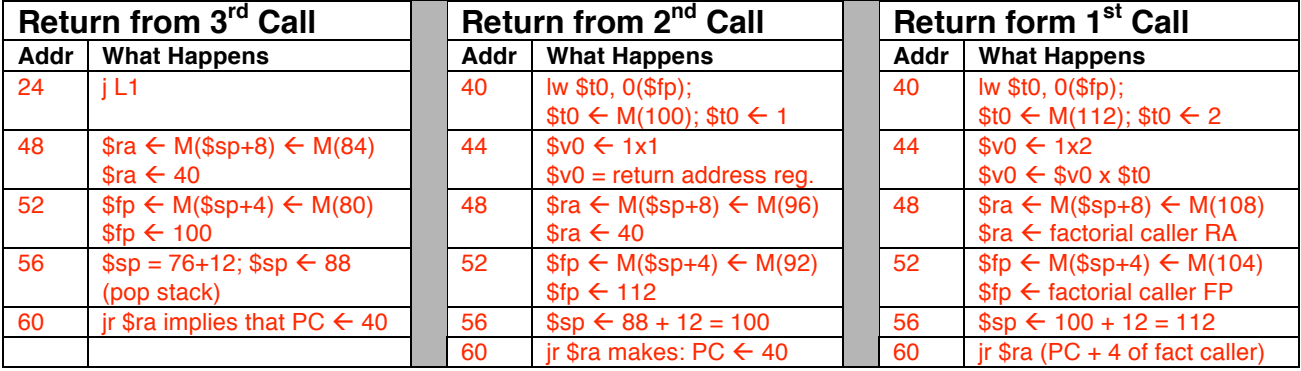

#### **Memory Contents:** (Assume main() calls function which calls factorial.)

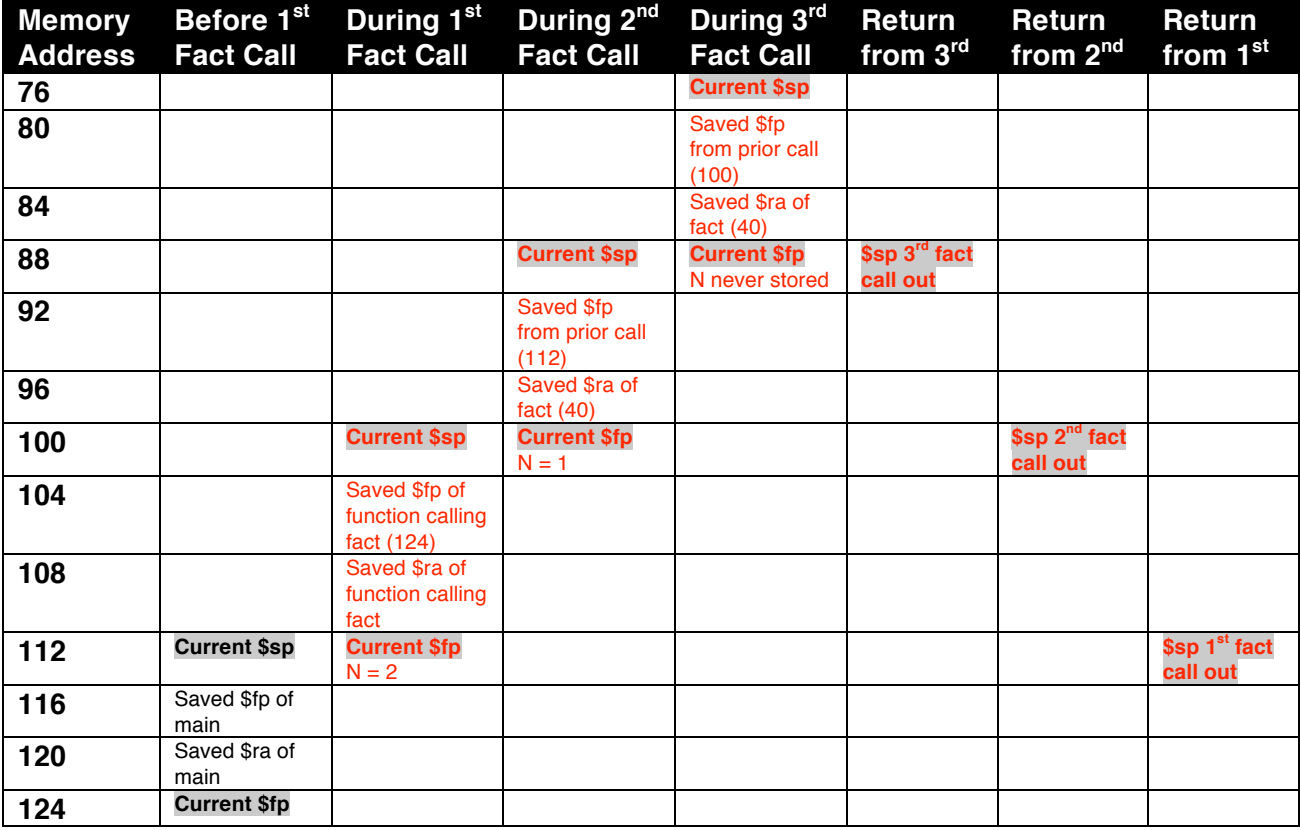